### **REVISIÓN DE WORD 2010 · MÓDULO 2**

**1** Abra el documento **Texto Revisión Word 2010 - Módulo 2.doc**, que se encuentra en la carpeta **Archivos Revisiones Word 2010** (descárguela, si no lo ha hecho, de la página web del libro, en **rafaroca.net/libros**).

A continuación, guarde el documento en una carpeta propia con el formato **Documento de Word (\*.docx)** y el nombre de **Revisión Word 2010 - M2-E1.docx**.

Realice los siguientes ejercicios:

**a)** Configure los **márgenes** de la página de la siguiente forma:

Márgenes: Superior **4**; Inferior **3**; Izquierdo y Derecho **3,5**. Encabezado **2**; Pie de página **1,5**.

- **b)** En el encabezado escriba **su nombre** e **inserte la fecha** (actualizar automáticamente)**.** En el **pie de página** inserte el **número de página** centrado.
- **c)** Cambie el **formato de fuente**. Las **fuentes** utilizadas son:
	- § **Comic Sans MS 12** (1er párrafo)
	- § **Bookman Old Style 18** negrita (párrafo de título)
	- § **Bookman Old Style 12** cursiva (resto de párrafos)
	- Encabezado y pie de página **Arial 10** negrita
- **d)** Modifique el texto donde sea necesario y aplique **formato de párrafo** (**alineación, interlineado, sangría, bordes y sombreados**) para que aparezca **aproximadamente** como la muestra impresa.

Por ejemplo, el primer párrafo está centrado y tiene bordes separados del texto, el título y el texto de la redacción tienen igual sangría izquierda y derecha, pero cambian los bordes o el sombreado, …

- **e)** Utilice los colores de bordes y de sombreado que prefiera, pero compruebe que ha establecido los **márgenes** y las **fuentes** correctamente.
- **f)** Imprima el documento al acabar, si lo desea, y compárelo con la muestra impresa.
- **g)** Guarde el documento y, por último, **guárdelo** también como **PDF** con el mismo nombre.
- **2** Cree un **documento** y guárdelo en su carpeta con el nombre de **Revisión Word 2010 - M2- E2.docx.** Escriba y distribuya el texto según la muestra impresa del final.
- **a) Configure la página** de la siguiente forma:

Orientación **horizontal.**  Márgenes superior, inferior, izquierdo y derecho: **3,5 cm**. Borde de página de **3 pto**.

- **b)** Los **formatos** utilizados son:
	- § **1er párrafo:** Braggadogio 36.
	- § **2do párrafo:** Century Gothic 20, negrita, versalitas, centrado, con sombreado.
	- § **Lista tabulada** con las películas**:** Century Gothic 12 (en negrita los encabezados).

#### **c)** Las **topes de tabulación** son los siguientes:

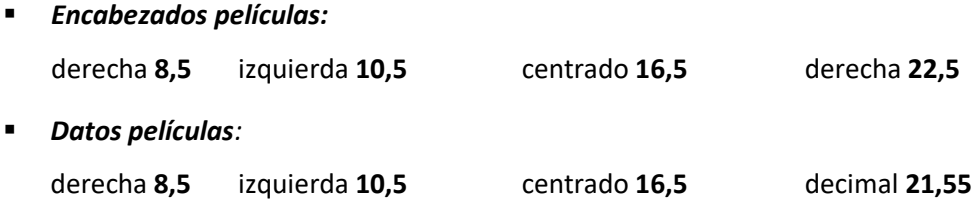

A todos estos topes de tabulación se les ha aplicado un **relleno punteado**.

- **d)** Imprima el documento al acabar, si lo desea, y compárelo con la muestra impresa.
- **e)** Por último, guarde el documento y, a continuación, **guárdelo** también como **PDF** con el mismo nombre.

Ejercicio de un joven de 16 años que está en el museo pedagógico de París. El tema de la redacción es describir un mamífero o un ave.

### **Ejercicio de redacción**

*"El pájaro del que voy a hablar es el búho. El búho no ve de día y de noche más ciego que un topo. No sé gran cosa sobre el búho, así que continuaré con otro animal que voy a elegir: la vaca.* 

*La vaca es un mamífero. Tiene seis lados: el de la derecha, el de la izquierda, el de arriba, el de abajo. El de la parte de atrás tiene un rabo del que cuelga una brocha. Con esta brocha se espanta las moscas para que no caigan a la leche. Está equipada para que se le pueda ordeñar.* 

*Cuando se le ordeña, la leche viene y ya no para nunca. ¿Cómo se las arregla la vaca? Nunca he podido comprenderlo, pero cada vez sale con más abundancia. El marido de la vaca es el buey. El buey no es mamífero. La vaca no come mucho, pero lo que come, lo come dos veces, así que ya tiene bastante.* 

*Cuando tiene hambre muge, y cuando no dice nada es que está bastante llena de hierba por dentro. Sus patas le llegan hasta el suelo. La vaca tiene el olfato muy desarrollado, por lo que se le puede oler desde muy lejos. Por eso es por lo que el aire del campo es tan puro."*

**1**

# Cable TV

## **PELÍCULAS PROGRAMADAS: JULIO - AGOSTO**

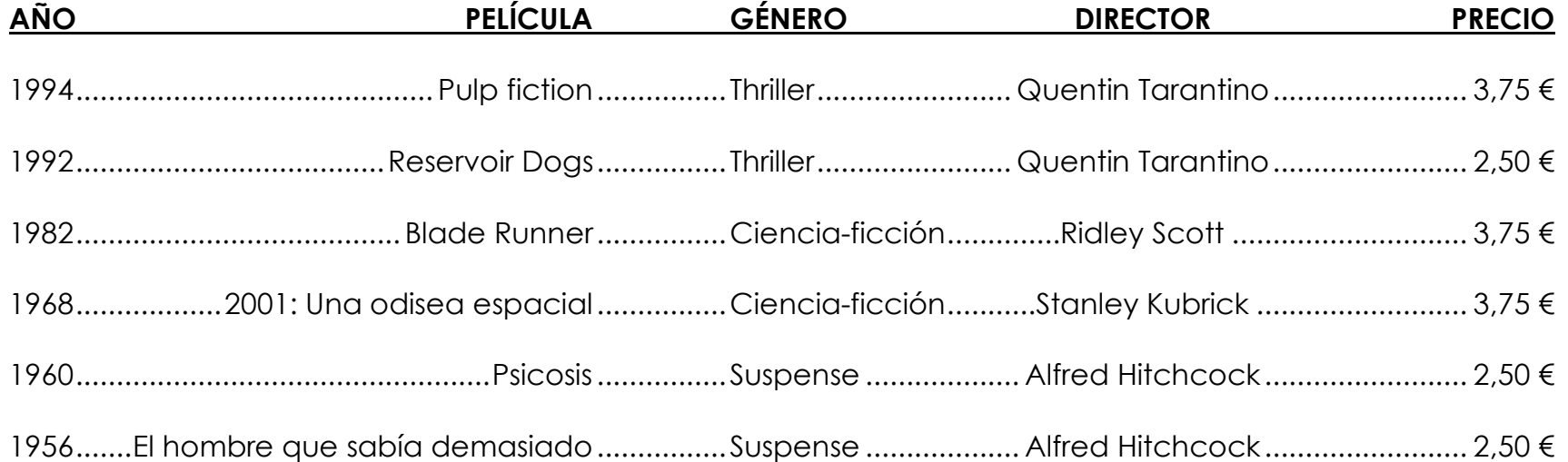